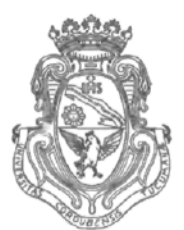

**UNIVERSIDAD NACIONAL DE CÓRDOBA**

# CÓRDOBA,  $10$  MAR 2014

VISTO:

El Expte. de la Universidad Nacional de Córdoba N° 0062956/2013 por el cual el Departamento GEOLOGÍA APLICADA solicita autorización para el dictado del "I CURSO: LEOWORKS-ARCEEXPLORER para Bomberos Voluntarios de la Provincia de Córdoba en las Amenazas Naturales"; y

#### CONSIDERANDO:

Que el perfeccionamiento continuo implica actualizar permanentemente los conocimientos, fundamentando nuevos criterios y requerimientos;

Que cuenta con el Visto Bueno de la Secretaría Académica Área Geología y el aval de la Secretaría de Extensión a fs. 62 vta.;

La autorización conferida por el h Consejo Directivo, Texto Ordenado Resolución N° 1099-T-2009;

## EL DECANO DE LA FACULTAD DE CIENCIAS EXACTAS, FÍSICAS Y NATURALES RESUELVE:

Art. 1°).- Autorizar el dictado del "I CURSO: LEOWORKS-ARCEEXPLORER para Bomberos Voluntarios de la Provincia de Córdoba en las Amenazas Naturales" de 40 horas de duración, con evaluación final, realizado entre los meses de Julio y Diciembre del año 2013 y no se cobraron aranceles:

Art. 2°).- Designar como disertante al Prof. Geol. Rubén MENSO.

Art. 3<sup>o</sup>).- Designar como colaboradores en las prácticas del Curso a los estudiantes:

- Lucas YEDRO.
- Natalia RAPTOPULOS.

Art. 4°).- Designar como Tribunal Evaluador al:

- Geol. Raúl PAREDES.
- Geol. Osvaldo BARBEITØ
- Geol. Arturo Llupia,

Av. Vélez Sársfield 1600

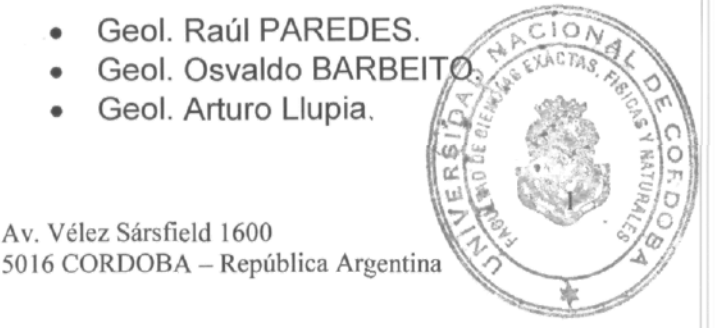

Teléfono: (0351)4334139/4334140 Fax:(0351)4334139

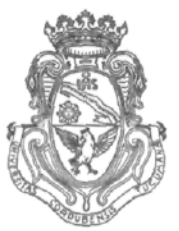

**FACULTAD DE CIENCIAS EXACTAS, FÍSICAS Y NATURALES**

**UNIVERSIDAD NACIONAL DE CÓRDOBA**

- Art. 5°).- Aprobar el Programa de Actividades y Temario a desarrollado, que como ANEXO I forma parte de la presente resolución.
- Art. 6°).- Deberá cumplimentarse lo establecido por la Ordenanza 4-HCS-95 y su modificatoria y la Resolución 307-HCD-96.
- Art. 7º).- Designar como Responsables Académicos al Prof. Geol. Rubén MENSO.
- Art. 8°).- El Responsable Académico elevará dentro de los treinta días de finalizado e! Curso, el Informe Académico correspondiente.
- Art. 9<sup>o</sup>).- Dese al Registro de Resoluciones y gírense las presentes actuaciones a la Secretaría de Extensión a fin de notificar a los interesados.

Prof Ing. DAI LAGO SECRETARIO G Facultad de Ciencias Exacta Fráces v Naturale

L DE CORDOBA

UNIVERSIDAD NAZION

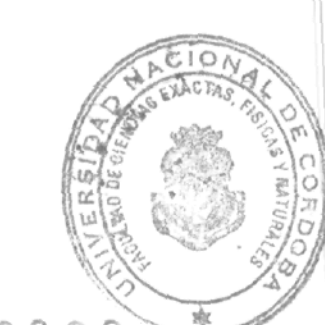

g 8

Prof. Ing. ROBERTO E. TERZARIOL Foculton de id de <mark>Ciencias Exactas Físicas y Noturales</mark>.<br>Universidad Nacional de Córdoba

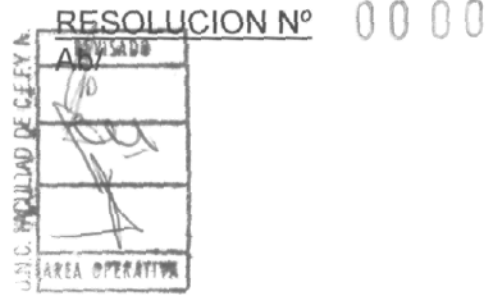

# **PROGRAMA A DESARROLLAR:**

### *MODULO 1.* Introducción a LEOWORKS-ARCEXPLORER *-* S.I.G.

- Definición y Conceptos Generales.
- Conceptos geográficos: escala, proyecciones.
- Sistemas de Información-bases de datos.
- Visualización y Salidas gráficas.
- Tipos de datos: Vectorial-Raster.
- Funcionalidades y aplicaciones prácticas.

## LEOWORKS-ARCEXPLORER

- Vistas y Presentaciones (Views y layouts)
- Interfaz y herramientas de los software.
- Layers (Capas): Tipo de datos, ventanas de los layers.
- Mapas (elementos, datos, manejo de la tabla de contenidos, zoom)
- Leyenda y etiquetas en los layers,

### *MODULO 2.*

Operaciones con Bases de Datos

- Herramientas para trabajar con los datos (identificación, localización, mediciones, etc.)
- Operaciones con las herramientas de selección (selección de datos espaciales y atributos)
- Estadísticas y cálculo.
- Trabajando con Datos Espaciales
	- Representación de elementos geográficos.
	- Relación entre los datos o elementos geográficos con las tablas.
	- Formato de los datos geográficos (Shapefile, GDB, imágenes, etc.)
	- Organización y gestión de los datos.

### *MODULO 3.*

Trabajando con Tablas

- Estructura de las tablas. Campos y registros.
- Tipos de campos.
- Manipulación de tablas.
- Unión y relación de tablas.

Edición de Datos

- Elementos de la barra de herramientas.
- Herramientas de edición. Digitalización, iniciar edición, salvar y finalizar edición.
- Seleccionar elementos.
- Funciones de edición.

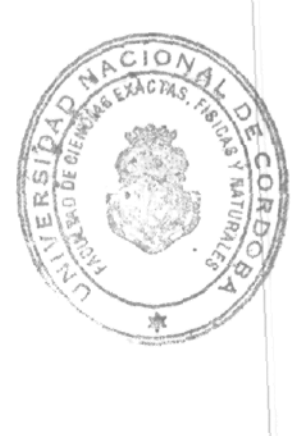

#### *MODULO 4.*

Georreferenciación

- Concepto de Georreferenciación.<br>• Sistemas de Coordenadas.
- Sistemas de Coordenadas.
- Herramientas avanzadas de Georreferenciación.

Presentación de mapas. Layouts

 $\mathcal{F} = \{ \mathcal{F}_\mathcal{X} \}$ 

- Conceptos básicos de cartografía.
- Creación de mapas.
- Impresión de mapas.
- Presentación de diversos formatos (PDF, JPG, etc.)
- EVALUACIÓN

Prof. Ing. DANIEL LAGO<br>'secretario general Facultad de Gencios Exactos, Fisicas y Maturales UNIVERSIDAD NACIONAL DE CORDOBA

 $\theta$ 

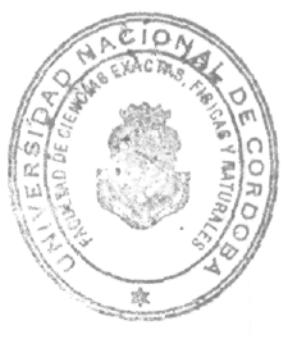

Prof. Ing., ROBERTO E. TERZARIOL<br>DECANO<br>Tocultad de Gracios Exectos Platers y Naturales<br>Universidad Nacional de Cárdaba